Some languages, e.g., Rust and F# take the opposite point of view: variables are constant by default and require the programmer to indicate mutability

Some languages, e.g., Rust and F# take the opposite point of view: variables are constant by default and require the programmer to indicate mutability

In Rust:

Some languages, e.g., Rust and F# take the opposite point of view: variables are constant by default and require the programmer to indicate mutability

In Rust:

let  $x = 7$ ;  $x = x + 1;$ 

will not compile

Some languages, e.g., Rust and F# take the opposite point of view: variables are constant by default and require the programmer to indicate mutability

In Rust:

let  $x = 7$ ;  $x = x + 1;$ 

will not compile

let mut  $x = 7$ ;  $x = x + 1$ ;

to declare a *mutable* variable

Roughly speaking, Rust treats T and mut T as different types, allowing lots of interesting type-based things

Roughly speaking, Rust treats T and mut T as different types, allowing lots of interesting type-based things

Including type checking on mutability

Roughly speaking, Rust treats T and mut T as different types, allowing lots of interesting type-based things

Including type checking on mutability

fn  $inc(n: \& mut i32) \rightarrow \dots$  will fail to compile a call on an argument that is not mutable

Roughly speaking, Rust treats T and mut T as different types, allowing lots of interesting type-based things

Including type checking on mutability

fn inc(n:  $\text{kmut}$  i32) -> ... will fail to compile a call on an argument that is not mutable

Using the type system to prevent "accidental" mistakes by the programmer

Other languages, functional languages in particular, say that *all* variables are constant, no exception

Other languages, functional languages in particular, say that *all* variables are constant, no exception

So in Haskell, say,  $x = 1$  sets the value of x to be 1 and that cannot now change

Other languages, functional languages in particular, say that *all* variables are constant, no exception

So in Haskell, say,  $x = 1$  sets the value of x to be 1 and that cannot now change

Writing  $x = x + 1$  is always an error

Other languages, functional languages in particular, say that *all* variables are constant, no exception

So in Haskell, say,  $x = 1$  sets the value of x to be 1 and that cannot now change

Writing  $x = x + 1$  is always an error

Thus making Haskell code more like mathematics

Other languages, functional languages in particular, say that *all* variables are constant, no exception

So in Haskell, say,  $x = 1$  sets the value of x to be 1 and that cannot now change

Writing  $x = x + 1$  is always an error

Thus making Haskell code more like mathematics

The "=" should be thought of as a declaration of identity, not as an assignment

So  $x = x + 1$  is like telling Haskell that x is a value that equals itself plus 1

So  $x = x + 1$  is like telling Haskell that x is a value that equals itself plus 1

**Exercise** The ghci Haskell interpreter behaves differently from the compiler when given this. Why?

The consequences of this immutability choice are many, for example you can't have for loops in the same way as C or Java does, as a loop variable must vary

The consequences of this immutability choice are many, for example you can't have for loops in the same way as C or Java does, as a loop variable must vary

Instead you use more powerful constructs like recursion or iterators or maps

The consequences of this immutability choice are many, for example you can't have for loops in the same way as C or Java does, as a loop variable must vary

Instead you use more powerful constructs like recursion or iterators or maps

If you come from a language with mutable variables this seems a problem, but a flexible programmer will realise this can be a good thing and you can write better code because of it

In practice, for loops are actually quite limited as an idea: try traversing a tree with a for loop — it's trivial with recursion

In practice, for loops are actually quite limited as an idea: try traversing a tree with a for loop — it's trivial with recursion

And then you can take such ideas back to non-functional languages such as Python and C++

For example, iterators, an idea pioneered in functional languages that is now appearing in many other languages

For example, iterators, an idea pioneered in functional languages that is now appearing in many other languages

Consider this loop that adds 1 to each element of a vector

For example, iterators, an idea pioneered in functional languages that is now appearing in many other languages

Consider this loop that adds 1 to each element of a vector

```
for (i = 0; i < 10; i++) {
  v[i] = v[i] + 1:
}
```
For example, iterators, an idea pioneered in functional languages that is now appearing in many other languages

Consider this loop that adds 1 to each element of a vector

```
for (i = 0; i < 10; i++) {
  v[i] = v[i] + 1:
}
```
What happens when you run the code and the vector is only of length 4?

A "safe" language such as Java, will take time to check the indices  $i$  in  $v[i]$  as it runs to make sure they are within the range of the size of the vector v

A "safe" language such as Java, will take time to check the indices  $\pm$  in  $v[i]$  as it runs to make sure they are within the range of the size of the vector v

This avoids the code trying to access beyond the end of the vector

A "safe" language such as Java, will take time to check the indices  $\pm$  in  $v[i]$  as it runs to make sure they are within the range of the size of the vector v

This avoids the code trying to access beyond the end of the vector

It will produce some kind of error message when run

An "unsafe" language, like C, doesn't check and your code will happily access whatever happens to be in memory after the vector

An "unsafe" language, like C, doesn't check and your code will happily access whatever happens to be in memory after the vector

Your code may work and give the correct results, it may crash, or — much worse — it may *seem* to work and silently give incorrect results

An "unsafe" language, like C, doesn't check and your code will happily access whatever happens to be in memory after the vector

Your code may work and give the correct results, it may crash, or — much worse — it may *seem* to work and silently give incorrect results

This is one of the common sources of memory bugs in production software (recall the statement from Microsoft)

The trade-off here is that runtime checks like this are expensive, meaning they slow down the code a lot

The trade-off here is that runtime checks like this are expensive, meaning they slow down the code a lot

C: no checks, fast code, easy bugs

The trade-off here is that runtime checks like this are expensive, meaning they slow down the code a lot

C: no checks, fast code, easy bugs

Java: checks, slower code, catching more bugs

Sometimes — just sometimes — the compiler can analyse such code and deduce when it is safe and then it can compile the code with no checking

Sometimes — just sometimes — the compiler can analyse such code and deduce when it is safe and then it can compile the code with no checking

The checking has been done by the compiler, so doesn't need to be done at runtime

Sometimes — just sometimes — the compiler can analyse such code and deduce when it is safe and then it can compile the code with no checking

The checking has been done by the compiler, so doesn't need to be done at runtime

Unfortunately, for a lot of code this is not even theoretically possible to deduce
Another very common coding error:

```
for (i = 0; i < len(a); i++) {
 print(a[i] + a[i+1]);}
```
which is much less "visible" to the programmer, and to the compiler

So we are led to think about iterators (actual syntax varies according to the language):

for val in v do  $\{ val = val + 1; \}$ 

So we are led to think about iterators (actual syntax varies according to the language):

```
for val in v do \{ val = val + 1; \}
```
Here val takes successive references to the elements in v, namely  $v[0]$ , then  $v[1]$  (and then adds 1 to each)

So we are led to think about iterators (actual syntax varies according to the language):

```
for val in v do \{ val = val + 1; \}
```
Here val takes successive references to the elements in v, namely  $v[0]$ , then  $v[1]$  (and then adds 1 to each)

And note that (a) it never goes off the end of the vector, (b) it doesn't need runtime checks

So we are led to think about iterators (actual syntax varies according to the language):

```
for val in v do \{ val = val + 1; \}
```
Here val takes successive references to the elements in v, namely  $v[0]$ , then  $v[1]$  (and then adds 1 to each)

And note that (a) it never goes off the end of the vector, (b) it doesn't need runtime checks

The iterator goes though exactly and only the elements in the vector, so there is nothing that needs checking

So we are led to think about iterators (actual syntax varies according to the language):

```
for val in v do \{ val = val + 1; \}
```
Here val takes successive references to the elements in v, namely  $v[0]$ , then  $v[1]$  (and then adds 1 to each)

And note that (a) it never goes off the end of the vector, (b) it doesn't need runtime checks

The iterator goes though exactly and only the elements in the vector, so there is nothing that needs checking

**Exercise** For C geeks. Why can't C support iterators like this?

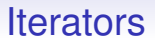

Iterators give both safety and speed, in code that is often simpler and closer to the way we think

Iterators give both safety and speed, in code that is often simpler and closer to the way we think

```
Compare:
"add 1 to each value in the vector"
and
"for val in v do { val = val + 1; }"
```
Iterators give both safety and speed, in code that is often simpler and closer to the way we think

```
Compare:
"add 1 to each value in the vector"
and
"for val in v do { val = val + 1; }"
```
And we know the loop is "safe", e.g., we won't access beyond the ends of vectors

Is there a runtime cost from using these more abstract iterators?

Is there a runtime cost from using these more abstract iterators?

Depending on the language and compiler, iterators might be

Is there a runtime cost from using these more abstract iterators?

Depending on the language and compiler, iterators might be

1) slower than the equivalent for loop

Is there a runtime cost from using these more abstract iterators?

Depending on the language and compiler, iterators might be

- 1) slower than the equivalent for loop
- 2) the same speed (even might compile to identical code)

Is there a runtime cost from using these more abstract iterators?

Depending on the language and compiler, iterators might be

- 1) slower than the equivalent for loop
- 2) the same speed (even might compile to identical code)
- 3) faster (by not needing array bound checks, for example)

Is there a runtime cost from using these more abstract iterators?

Depending on the language and compiler, iterators might be

- 1) slower than the equivalent for loop
- 2) the same speed (even might compile to identical code)
- 3) faster (by not needing array bound checks, for example)

These days 2+3 are quite common, but not guaranteed

So why do people still use loops?

So why do people still use loops?

Many reasons:

So why do people still use loops?

Many reasons:

• they are unfamiliar with iterators

So why do people still use loops?

Many reasons:

- they are unfamiliar with iterators
- the language they are using does not support them

So why do people still use loops?

Many reasons:

- they are unfamiliar with iterators
- the language they are using does not support them
- they are doing something a bit more complicated so iterators are not so straightforward to use

#### Consider the Python loop

```
for i in range(1, len(a)):
 print(a[i] + a[i-1]);}
```
against an iterator version

```
for (ai, ai1) in zip(a, a[1:]) {
 print(ai + ai1);}
```
Which is "better"?

Note that for loops give you indices

Note that for loops give you indices

Not so useful when your datastructure is not indexed

Note that for loops give you indices

Not so useful when your datastructure is not indexed

Iterators give you the values in your datastructure, and don't care what the datastructure is

Note that for loops give you indices

Not so useful when your datastructure is not indexed

Iterators give you the values in your datastructure, and don't care what the datastructure is

For a lot of use cases iterators are neater and simpler to use

**Exercise** For C++ hackers. C++ has recently added iterators under the guise of a special for loop. Read about this

**Exercise** For Java hackers. Read about Java's support for iterators

**Exercise** Look at Python iterators and enumerate

**Exercise** Advanced Python. Consider the difference in the code generated for

```
def sum1(vec):
   s = 0for i in range(len(vec)):
     s + vec[i]return s
```
#### and

```
def sum2(vec):
   s = 0for v in vec:
      s + = vreturn s
```
(import dis to disassemble code)

**Exercise** Iterators can work on *any* datastructure where there is a clear way of going through the elements one-by-one. For example, trees, lists and hash tables. Think about the code you need to write to add 1 to every element in a tree (a) using for loops; (b) using recursion; (c) using an iterator

**Exercise** Read about maps, a functional version of an iterator

**Advanced Exercise** Read about *internal* vs. *external* iterators

Zero Cost Abstraction

Iterators (in some languages) can be an example of a *zero cost abstraction*

Zero Cost Abstraction

Iterators (in some languages) can be an example of a *zero cost abstraction*

A Zero Cost Abstraction:

- no runtime overhead when you don't use it
- no runtime overhead in using it, as compiled code produced is as good as what a programmer could have done directly

Zero Cost Abstraction

Iterators (in some languages) can be an example of a *zero cost abstraction*

A Zero Cost Abstraction:

- no runtime overhead when you don't use it
- no runtime overhead in using it, as compiled code produced is as good as what a programmer could have done directly

But they allow the programmer to work at a higher, more abstract level and possibly they are more likely to write correct code

Zero Cost Abstraction

More colloquially:

- what you don't use, you don't pay for
- what you do use, you couldn't hand code any better.

Zero Cost Abstraction

For example: iterators in some languages compile down to code equivalent to (or better than) a for loop, but provide a "higher-level" way of coding

Zero Cost Abstraction

For example: iterators in some languages compile down to code equivalent to (or better than) a for loop, but provide a "higher-level" way of coding

Meaning your code is not going to run slower due to your use of this higher-level abstraction

Zero Cost Abstraction

For example: iterators in some languages compile down to code equivalent to (or better than) a for loop, but provide a "higher-level" way of coding

Meaning your code is not going to run slower due to your use of this higher-level abstraction

But is possibly less prone to bugs

Zero Cost Abstraction

In contrast, exceptions (for example) in some languages have an overhead (of doing extra stuff to deal with possible exceptions) even if you don't use them, so these would not be zero cost
Zero Cost Abstraction

In contrast, exceptions (for example) in some languages have an overhead (of doing extra stuff to deal with possible exceptions) even if you don't use them, so these would not be zero cost

Cost in space as well as time: e.g., in some OO languages objects are not zero cost on data as they have identifying headers on values taking up space

Zero Cost Abstraction

Zero cost abstractions often do have a cost in slower compilations!

Zero Cost Abstraction

Zero cost abstractions often do have a cost in slower compilations!

And it's *using* the abstraction that has no cost, as the thing you are abstracting still might be expensive, regardless of how you write the code

Zero Cost Abstraction

Zero cost abstractions often do have a cost in slower compilations!

And it's *using* the abstraction that has no cost, as the thing you are abstracting still might be expensive, regardless of how you write the code

Perhaps a better description is "zero *additional* cost abstraction"

Zero Cost Abstraction

Zero cost abstractions often do have a cost in slower compilations!

And it's *using* the abstraction that has no cost, as the thing you are abstracting still might be expensive, regardless of how you write the code

Perhaps a better description is "zero *additional* cost abstraction"

It's about the ability to write code at a higher level, but not pay a cost in slower execution

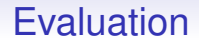

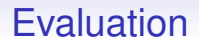

You might think that when you see a function definition and call like

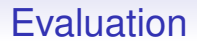

You might think that when you see a function definition and call like

```
int f(int p, int q) \{ \ldots p \ldots q \ldots \}...
z = f(x+y, x-y);
```
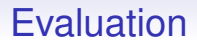

You might think that when you see a function definition and call like

```
int f(int p, int q) { ...p...q... }
...
z = f(x+y, x-y);
```
you understand what is happening!

Before we start, some words that are often mis-used

• *variable*: a symbol or name that refers to a memory location, e.g., x and cos

- *variable*: a symbol or name that refers to a memory location, e.g., x and cos
- *expression*: a combination of variables, operators and the like that describe a computation, e.g., 42 and x and  $x +$  $cos(y)$

- *variable*: a symbol or name that refers to a memory location, e.g., x and cos
- *expression*: a combination of variables, operators and the like that describe a computation, e.g., 42 and x and  $x +$  $cos(y)$
- *value*: some instance of a datatype, e.g., 42 and "hello world"

- *variable*: a symbol or name that refers to a memory location, e.g., x and cos
- *expression*: a combination of variables, operators and the like that describe a computation, e.g., 42 and x and  $x +$  $cos(y)$
- *value*: some instance of a datatype, e.g., 42 and "hello world"
- *parameters* (of a function): the variables in the function definition, e.g., p and q above

- *variable*: a symbol or name that refers to a memory location, e.g., x and cos
- *expression*: a combination of variables, operators and the like that describe a computation, e.g., 42 and x and  $x +$  $cos(y)$
- *value*: some instance of a datatype, e.g., 42 and "hello world"
- *parameters* (of a function): the variables in the function definition, e.g., p and q above
- *arguments* (of a function call): the values passed in when calling a function, e.g., in the above the values of the expressions  $x+y$  and  $x-y$

• *declaration*: where we indicate a symbol is a variable, often combined with a type declaration, e.g.,  $var y$ ; or  $int x$ ; or int inc(int x);

- *declaration*: where we indicate a symbol is a variable, often combined with a type declaration, e.g.,  $var y$ ; or  $int x$ ; or int inc(int  $x$ );
- *definition*: the first time we give a variable a value, mostly referring to functions (for non-functions we tend to say *initialisation*). Often combined with a declaration, e.g., int inc(int x) { return  $x+1$ ; } or int  $x = 42$ ;

In particular, be clear on the difference between variables and values, even though we often use lazy language, e.g., "x is 0" rather than the more correct "the variable  $x$  has the value  $0$ "

In particular, be clear on the difference between variables and values, even though we often use lazy language, e.g., "x is 0" rather than the more correct "the variable x has the value 0"

Also distinguish between *function* and *function call*

In particular, be clear on the difference between variables and values, even though we often use lazy language, e.g., "x is 0" rather than the more correct "the variable x has the value 0"

Also distinguish between *function* and *function call*

cos is a (variable that names a) function (some complicated bit of code); while  $cos(1.0)$  is a function call (that will be evaluated to produce a value)

In particular, be clear on the difference between variables and values, even though we often use lazy language, e.g., "x is 0" rather than the more correct "the variable x has the value 0"

Also distinguish between *function* and *function call*

cos is a (variable that names a) function (some complicated bit of code); while  $cos(1.0)$  is a function call (that will be evaluated to produce a value)

Hint. A good way to spot bad programmers at an interview is when they confuse these concepts

In particular, be clear on the difference between variables and values, even though we often use lazy language, e.g., "x is 0" rather than the more correct "the variable x has the value 0"

Also distinguish between *function* and *function call*

cos is a (variable that names a) function (some complicated bit of code); while  $cos(1.0)$  is a function call (that will be evaluated to produce a value)

Hint. A good way to spot bad programmers at an interview is when they confuse these concepts

**Exercise** Look up *output* parameter and *inout* parameter

**Exercise** Find a language where a variable can be a value

#### **Exercise** In

```
int f(int p, int q) { ...p...q... }
...
z = f(x+y, x-y);
```
identify the variables, expressions, parameters, arguments, declarations, definitions, functions and function calls

#### **Evaluation**

So we have the code:

```
int f(int p, int q) { ...p...q... }
...
z = f(x+y, x-y);
```
with a function definition and a corresponding function call

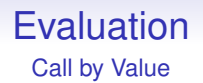

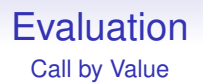

• evaluate the arguments  $x+y$  and the  $x-y$  (in some order. . . )

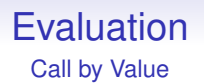

- evaluate the arguments  $x+y$  and the  $x-y$  (in some order. . . )
- pass those values into f as the values of its parameters p and q

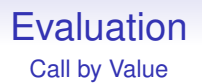

- evaluate the arguments  $x+y$  and the  $x-y$  (in some order. . . )
- pass those values into f as the values of its parameters p and q
- execute the body of f with p and q having those values

#### Evaluation Call by Value

In most languages you are familiar with you expect it to:

- evaluate the arguments  $x+y$  and the  $x-y$  (in some order. . . )
- pass those values into f as the values of its parameters p and q
- execute the body of f with p and q having those values

This is *call by value*, where the *values* of the argument expressions are passed to the function call

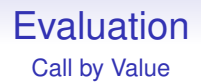

This is so very common that everyone thinks this is how it is always done

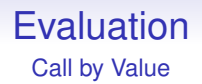

This is so very common that everyone thinks this is how it is always done

And computer hardware is built in the expectation this is how it is done (stacks, etc.)

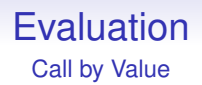

This is so very common that everyone thinks this is how it is always done

And computer hardware is built in the expectation this is how it is done (stacks, etc.)

Example. C, Java. And most others

#### Evaluation Call by Reference

Some languages can do things very differently: in C++, for example, we can write

```
void inc(int &n)
{
  n++;
}
...
int m = 1;
inc(m);
```
and the value of m is incremented

#### Evaluation Call by Reference

Some languages can do things very differently: in C++, for example, we can write

```
void inc(int &n)
{
  n++;
}
...
int m = 1;
inc(m);
```
and the value of m is incremented

The argument declaration is read as "int *reference* n" or "int *ref* n" for short

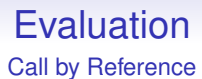

This is a *call by reference*

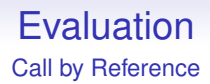

This is a *call by reference*

It's not the *value* of m that gets passed into the function, but (a *reference* to) the variable m itself

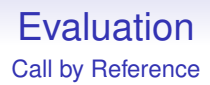

This is a *call by reference*

It's not the *value* of m that gets passed into the function, but (a *reference* to) the variable m itself

Meaning, within the function, operations on n are "really" operations on m
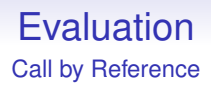

This is a *call by reference*

It's not the *value* of m that gets passed into the function, but (a *reference* to) the variable m itself

Meaning, within the function, operations on n are "really" operations on m

Call by reference passes in the variables, not their values

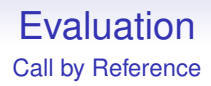

So the body of inc is effectively evaluated as

```
{
  m++:
}
```
Though, in practice, it is implemented in a somewhat different way

C++ allows both call by value and call by reference, with by value the default

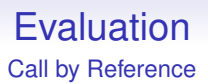

C++ allows both call by value and call by reference, with by value the default

Call by reference allows simple looking code like the above that manipulates variables out of the scope of the function body

C++ allows both call by value and call by reference, with by value the default

Call by reference allows simple looking code like the above that manipulates variables out of the scope of the function body

Used wisely, it makes for simpler code, potentially more efficient when than call by value, when those values are large structures that are slow to copy around

C++ allows both call by value and call by reference, with by value the default

Call by reference allows simple looking code like the above that manipulates variables out of the scope of the function body

Used wisely, it makes for simpler code, potentially more efficient when than call by value, when those values are large structures that are slow to copy around

Used unwisely, it is a source of subtle bugs

C++ allows both call by value and call by reference, with by value the default

Call by reference allows simple looking code like the above that manipulates variables out of the scope of the function body

Used wisely, it makes for simpler code, potentially more efficient when than call by value, when those values are large structures that are slow to copy around

Used unwisely, it is a source of subtle bugs

Note it is generally regarded as bad practice for code to affect non-local state, e.g., non-local variables, and CBR makes this easy to do by accident

In the example above calling

inc(a[3]);

is fine as  $a[3]$  refers to a memory location; now n in the function is simply a reference to  $a[3]$ 

In the example above calling

inc(a[3]);

is fine as  $a[3]$  refers to a memory location; now n in the function is simply a reference to  $a[3]$ 

But

 $inc(2*m);$ 

In the example above calling

 $inc(a[3])$ ;

is fine as  $a[3]$  refers to a memory location; now n in the function is simply a reference to  $a[3]$ 

But

 $inc(2*m);$ 

is a code bug, and will not compile! Here, 2\*m is an expression that does not refer to a memory location, which is what inc expects